# Spreadsheet Table Transformations from Examples

William R. Harris <sup>∗</sup>

Dept. of Computer Sciences University of Wisconsin, Madison Madison, WI, USA wrharris@cs.wisc.edu

Sumit Gulwani

Microsoft Research Redmond, WA, USA sumitg@microsoft.com

## Abstract

Every day, millions of computer end-users need to perform tasks over large, tabular data, yet lack the programming knowledge to do such tasks automatically. In this work, we present an automatic technique that takes from a user an example of how the user needs to transform a table of data, and provides to the user a program that implements the transformation described by the example. In particular, we present a language of programs TableProg that can describe transformations that real users require. We then present an algorithm ProgFromEx that takes an example input and output table, and infers a program in TableProg that implements the transformation described by the example. When the program is applied to the example input, it reproduces the example output. When the program is applied to another, potentially larger, table with a "similar" layout as the example input table, then the program produces a corresponding table with a layout that is similar to the example output table. A user can apply ProgFromEx interactively, providing multiple small examples to obtain a program that implements the transformation that the user desires. Moreover, ProgFromEx can help identify "noisy" examples that contain errors.

To evaluate the practicality of TableProg and ProgFromEx, we implemented ProgFromEx as a module for the Microsoft Excel spreadsheet program. We applied the module to automatically implement over 50 table transformations specified by endusers through examples on online Excel help forums. In seconds, ProgFromEx found programs that satisfied the examples and could be applied to larger input tables. This experience demonstrates that TableProg and ProgFromEx can significantly automate the tasks over tabular data that users need to perform.

*Categories and Subject Descriptors* D.1.2 [*Programming Techniques*]: Automatic Programming; I.2.2 [*Artificial Intelligence*]: Program Synthesis

*General Terms* Languages, Algorithms, Human Factors

*Keywords* Program Synthesis, End-user Programming, Programming by Example, Spreadsheet Programming, Table Manipulation, User Intent

PLDI'11, June 4–8, 2011, San Jose, California, USA.

Copyright © 2011 ACM 978-1-4503-0663-8/11/06... \$10.00

# 1. Introduction

More and more end users now apply computers to perform complex and critical tasks on digital data. While users often clearly understand the task that they need a computer to perform, the tools that users may apply to communicate their task to a computer remain limited. At one extreme, graphical user interfaces (GUI's) are highly accessible. However, GUI's typically do not allow users to customize or personalize their program such that the user can fully automate their task. Furthermore, as programs with GUI's support more and more features, users often struggle to discover the features. On the other extreme, general programming languages serve as a fully expressive medium for communicating a task to a computer. However, even the most accessible scripting language requires an amount of time and energy that a typical user is not prepared, and should not be expected, to invest.

Unlike traditional programming, the techniques of *end-user programming* by demonstration or by example [\[3,](#page-11-0) [17\]](#page-11-1) allow users to describe a computation via partial execution traces or final outputs resulting from a small set of inputs, without requiring the user to describe how to perform the computation in general. A tool based on such techniques then produces for the user a general program that, given the example inputs, produces the corresponding outputs. Moreover, the program is defined for many more inputs than the examples, so users can apply the program to other inputs to automatically obtain the outputs that they require. Programming by example is an attractive approach, as users often naturally use examples to express the tasks that they need to perform. On help forums that we studied, novice users express tasks through examples so frequently that it is practically a forum convention.

Previous work in programming by example has focused primarily on inferring programs that transform strings of text [\[9,](#page-11-2) [15\]](#page-11-3). However, techniques based on this work cannot yet be used directly by real end users, as in practice, users need to transform rich, semistructured data. In particular, millions of users every day need to transform tabular data stored in spreadsheets using office programs such as Microsoft Excel [\[5\]](#page-11-4) or OpenOffice [\[19\]](#page-11-5). Often, such transformations do not change the textual content of any cell, or only change the content in a simple way. However, the transformation rearranges the layout of the table, i.e. the manner in which cells are spatially arranged or grouped. Existing techniques for programming by example cannot be applied to infer programs that implement such transformations.

Inferring transformations over spreadsheet tables presents unique challenges compared to the problem of inferring views over relational tables [\[4\]](#page-11-6). In particular, a spreadsheet table is in general only a two-dimensional array of cells, where each cell contains a string. Unlike relational tables, rows of a spreadsheet tables are ordered, different rows may contain data with different semantic relationships, and the spreadsheet table may not provide names of column fields. Spreadsheet tables also often have special layout or format-

<sup>∗</sup> This work was performed during an internship at Microsoft Research, Redmond.

Permission to make digital or hard copies of all or part of this work for personal or classroom use is granted without fee provided that copies are not made or distributed for profit or commercial advantage and that copies bear this notice and the full citation on the first page. To copy otherwise, to republish, to post on servers or to redistribute to lists, requires prior specific permission and/or a fee.

| Example input table: |                                                          |            |                                                                    |                                                                                                    |        |            |  |  |  |
|----------------------|----------------------------------------------------------|------------|--------------------------------------------------------------------|----------------------------------------------------------------------------------------------------|--------|------------|--|--|--|
|                      | Oual 1                                                   |            | Oual 2                                                             |                                                                                                    | Oual 3 |            |  |  |  |
| Andrew               | 01.02.2003                                               | 27.06.2008 |                                                                    | 06.04.2007                                                                                                    |        |            |  |  |  |
| Ben                  | 31.08.2001                                               |            |                                                                    |                                                                                                    |        | 05.07.2004 |  |  |  |
| Carl                 |                                                          |            |                                                                    | 18.04.2003                                                                                                    |        | 09.12.2009 |  |  |  |
|                      | Andrew<br>Andrew<br>Andrew<br>Ben<br>Ben<br>Carl<br>Carl |            | Oual 1<br>Oual 2<br>Oual 3<br>Oual 1<br>Oual 3<br>Oual 2<br>Oual 3 | Example output table:<br>01.02.2003<br>27.06.2008<br>06.04.2007<br>31.08.2001<br>05.07.2004<br>18.04.2003<br>09.12.2009 |        |            |  |  |  |

<span id="page-1-0"></span>Figure 1. Example input and output tables from an online Excel help forum thread "Using a macro to extract and rearrange data."

Qual 3 09.12.2009

ting attributes, such as sub-headers, footers, filler cells (blank cells or cells with some special characters to aid visual readability of table content) [\[1\]](#page-11-7). In this paper, we only consider the problem of inferring transformations over spreadsheet tables. All references to "tables" refer to spreadsheet tables, unless otherwise noted.

<span id="page-1-2"></span>Example 1. *The tables in Fig. [1](#page-1-0) are an example of a common table transformation that a user would like to perform automatically. The tables are from a real Excel help forum thread.* [1](#page-1-1) *The thread was started by a novice user, who needed to transform a large table in a given layout into a table in a different layout. To express their transformation, the user provided a small, representative input table, along with the output table that should result from applying the transformation to the input table. Both tables are in Fig. [1.](#page-1-0) The example input table contains a set of dates on which tests where given, where each date is in a row corresponding to the name of the test taker, and in a column corresponding to the name of the test. For every date, the user needs to produce a row in the output table containing the name of the test taker, the name of the test, and the date on which the test was taken. If a date cell in the input table is empty, then no corresponding row should be produced in the output table. The rows should be produced in the order that the dates are ordered in the input table by row-major order.*

*In the help thread, the novice user described their required transformation in a few paragraphs of English, but the novice also included the example input and output tables in Fig. [1](#page-1-0) (the output table has been simplified slightly for illustrative purposes; the full implementation of our technique can infer a program for the original example). In about half an hour, an expert user responded with a link to an Excel macro that the expert suspected would be useful for the novice. Twenty minutes after the expert responded, the novice confirmed that the macro implemented the transformation that he or she required.*

In this paper, we describe a method for inferring table transformations from examples by applying a general research methodology for designing systems that support programming by example [\[8\]](#page-11-8). The steps of this general methodology are:

- 1. Identify a domain of data on which a large class of users struggle to perform repetitive operations that they can clearly describe with examples.
- 2. Design a programming language that describes a large proportion of operations that users need to perform on the data domain in practice.

3. Design an algorithm that efficiently infers programs in the language from example inputs and outputs.

In previous work, we applied the above methodology to infer programs that transform strings of text [\[9\]](#page-11-2). In this work, we apply the methodology to infer programs that transform tables.

In this paper, we first present a language of programs that implement transformations over tables. While the language cannot describe all transformations over tables, we designed it by studying the transformations that users require in practice, and defining a language that can describe combinations of the most common transformations.

We then present an algorithm that takes an example input and output table and automatically infers in seconds a program in the language that implements a transformation that satisfies the example. If the program is applied to the example input, then the program produces the example output, and if the program is applied to another table with a layout similar to that of the example input, then the program produces a corresponding table with a layout similar to the example output table. End users can apply our language and algorithm to automatically obtain programs that transform multiple, huge tables. To do so, they construct small, representative input and output example tables, and give the example tables to our inference algorithm. The inference algorithm then infers a program which the user can apply to their large input tables. The user in Ex. [1](#page-1-2) can apply our algorithm to the example tables in Fig. [1](#page-1-0) and in seconds obtain a program that implements their desired table transformation.

The algorithm is highly scalable because it divides the problem of inferring a program that transforms an entire table into subproblems of inferring programs that transform subtables of the original table. It then infers simple programs that transform the subtables, and efficiently combines the simple programs to construct a program that transforms the original table.

On some examples, our algorithm may infer a program that satisfies the input and output pair given by the user, but does not implement the general transformation that the user requires. In this case, the user can refine the inferred program by providing a larger, more descriptive input-output example that demonstrates the behavior on which the original program behaves incorrectly, or by providing multiple input and output examples that together describe the required behavior.

In this paper, we make the following contributions:

- 1. We present a language of programs, TableProg, that can express a rich set of practical transformations over tabular data. TableProg is designed to express table transformations required by real users, but is conceptually simple and is described by a small semantics.
- 2. We present a novel algorithm, ProgFromEx, for inferring TableProg programs from example input and output tables. We show the correctness of ProgFromEx, and analyze its complexity.
- 3. We report our experience using ProgFromEx. We implemented ProgFromEx as a plug-in module for the Microsoft Excel spreadsheet program, and applied the module to automatically infer TableProg programs that implement over 50 transformations specified by examples in online Excel help forums.

The rest of this paper is organized as follows. In §[2,](#page-2-0) we use the example in Fig. [1](#page-1-0) to illustrate the challenges of inferring table transformations, the structure of programs in TableProg, and how ProgFromEx infers a program that satisfies the example. In §[3,](#page-4-0) we present TableProg in detail, and in §[4,](#page-5-0) we present ProgFromEx in detail. In §[5,](#page-7-0) we report our experience applying ProgFromEx

<span id="page-1-1"></span><sup>1</sup> [http://www.excelforum.com/excel-programming/](http://www.excelforum.com/excel-programming/698490-using-a-macro-to-extract-and-rearrange-data.html)

[<sup>698490-</sup>using-a-macro-to-extract-and-rearrange-data.html](http://www.excelforum.com/excel-programming/698490-using-a-macro-to-extract-and-rearrange-data.html)

to infer table programs from real-world examples. In §[6](#page-10-0) we discuss related work, and in §[7,](#page-10-1) we conclude.

## <span id="page-2-0"></span>2. Overview

Users often need to transform the layout of tables in non-trivial ways. In this section, we use the running example in Fig. [1](#page-1-0) to observe in more detail the challenges in inferring a transformation from an example input and output. From these observations, we motivate the design of our language TableProg of table programs and our algorithm for inferring TableProg programs.

## <span id="page-2-6"></span>2.1 An Example Table Program

Consider a program that, given the example input table from Fig. [1,](#page-1-0) produces the example output table (i.e. a program that *satisfies* the examples). One insight into a possible structure of such a program is guided by the following property of example tables, which we have observed to hold over almost all example tables given by real users.

<span id="page-2-1"></span>*Remark* 1*.* Often, a subset of the cells in an output table (i.e. a *substructure* of the output table) can be produced by treating the cells in the input table as a sequence ordered by row-major order, selecting some cells in the sequence, and spatially rearranging the selected cells while preserving their row-major order.

Guided by Remark [1,](#page-2-1) we initially suppose that a table program makes a series of passes over the input table in row-major order. In each pass, the program selects a subset of cells in the input table, and produces cells in the output table that hold the same text as the selected cells, though they may be produced in a different spatial arrangement. We call each pass a *filter program*, and say that a filter program reads the cells of the input table in row-major order, and checks if each cell satisfies a *mapping condition*. If an input cell satisfies the mapping condition, then the filter program produces a new cell in the output table that contains the same text as the input. The new cell is produced at the bottom of a column determined by an *output sequencer*.

<span id="page-2-2"></span>Example 2. *Remark [1](#page-2-1) can be applied to the tables in Fig. [1](#page-1-0) to derive a filter program* F *that produces column 3 (we adopt the convention of most spreadsheet programs and describe tables using 1-based indexing). To produce column 3, a filter program passes over the cells in the input table in row-major order, and checks each cell against the mapping condition that the cell is not in row 1, not in column 1, and is non-empty. If the input cell satisfies the mapping condition, then the filter program's output sequencer determines that filter program should add the new cell to column 3.*

Ex. [2](#page-2-2) illustrates that filter programs are often powerful enough to produce substructures of an output table. However, Fig. [1](#page-1-0) demonstrates that filter programs on their own are often insufficient or impractical for producing an entire output table. First, to produce column 1 of the output table, a filter program would need to perform complex reasoning. When the filter program would check the input cell containing "Andrew," it would add cells holding this text to column 1 of the output three times in sequence. However, when the filter program would check the cells with texts "Ben" and "Carl", it would only add cells to column 1 of the output two times each. To produce column 2 of the output table, a filter program would need to apply different complex reasoning. Such a program would check the input cells containing the texts "Qual k," and would produce column 2 of the output table by interleaving multiple cells with these texts. Intuitively, it seems difficult to derive a language of filter programs that can perform such reasoning in a single pass over the input table. To derive programs that can produce such substructures of the output, we apply a new observation.

<span id="page-2-3"></span>*Remark* 2*.* Two cells in an output table that are in the same row or column often hold the same text as two cells in the input table that are in the same row or the same column.

Example 3. *For Fig. [1,](#page-1-0) let cell* c *be any cell in column 1 of the output table, and let cell* d *be in column 3 of the same row as* c*. Then* c *and* d *hold the same text as cells in columns 1 and 3 of some row of the input table.*

To apply Remark [2,](#page-2-3) we first enrich our notion of a filter program. Above, we described a filter program as taking a table as input and producing a substructure of a table as output. We now describe a filter program as taking a table as input, and computing a *map* from coordinates of cells in the input table to the coordinates of cells that will be in the output table. In general, a map may be an arbitrary binary relation pairing input and output coordinates; it need not be a function. A table program applies a coordinate map to an input table to produce a substructure of the output table; for every entry  $(c, d)$  in the map, the table program produces a new cell in the output table at coordinate  $d$ , and fills the cell with the text in the input table at c. If a coordinate map maps every cell that will be in a column k of an output table, then we say that the map *maps to column* k.

<span id="page-2-4"></span>Example 4. *In Ex. [2,](#page-2-2) we described a filter program* F *as producing column 3 of the output table. If we redefine* F *as computing a map*  $m_F$  *from coordinates of cells in the input table to coordinates of cells that will be in column 3 of the output table, then*  $m_F$  *for the example tables in Fig. [1](#page-1-0) is the following set of pairs of input and output coordinates:*

$$
m_{\mathsf{F}} = \left\{ \begin{array}{c} ((2,2),(1,3)),((2,3),(2,3)),((2,4),(3,3)), \\ ((3,2),(4,3)),((3,4),(5,3)), \\ ((4,3),(6,3)),((4,4),(7,3)) \end{array} \right\}
$$

By defining filter programs to compute maps between coordinates, we can build *associative programs* from filter programs. Like a filter program, an associative program computes a map from coordinates of cells in the input table to coordinates of cells to be in the output table. However, to do so, an associative program uses a filter program F to compute an initial map between coordinates, and then alters each pair of coordinates in the map to produce its own map. The associative program alters the map computed by F by applying a *relative function*  $R_1$  to each input coordinate to obtain a new input coordinates, and applying another relative function  $R<sub>2</sub>$  to each output coordinate to obtain new output coordinates. We denote such an associative program as  $(F, R_1, R_2)$ .

<span id="page-2-5"></span>Example 5. *For Fig. [1,](#page-1-0) an associative program* A<sup>1</sup> *maps to column 1 of the output table.* A<sub>1</sub> *first uses*  $\mathsf{F}$  *to compute the map*  $m_{\mathsf{F}}$  *from Ex.* [4.](#page-2-4) A<sub>1</sub> *alters the input coordinates of*  $m_F$  *by applying to each input coordinate a relative function* RELCOL<sub>1</sub> *that computes the coordinate in the same row and in column 1.* A<sub>1</sub> *alters the output coordinates of*  $m_F$  *by applying* RELCOL<sub>1</sub> *to each output coordinate. The resulting map*  $m_{A_1}$  *maps coordinates in column 1 of the input table to coordinates of cells to be produced in column 1 of the output table:*

$$
m_{A_1} = \left\{ \begin{array}{c} ((2,1),(1,1)),((2,1),(2,1)),((2,1),(3,1)), \\ ((3,1),(4,1)),((3,1),(5,1)), \\ ((4,1),(6,1)),((4,1),(7,1)) \end{array} \right\}
$$

*A second associative program* A<sup>2</sup> *maps to column 2 of the output table. Like* A1*,* A<sup>2</sup> *first uses* F *to compute* mF*.* A<sup>2</sup> *alters each input coordinate in*  $m_F$  *by applying a relative function* RELROW<sub>1</sub> *that computes the coordinate in the same column but in row 1.*  $A_2$ *alters each output coordinate in* m<sup>F</sup> *by applying a relative function* RELCOL2*, where* RELCOL<sup>2</sup> *is defined analogously to* RELCOL1*. The resulting map*  $m_{A_2}$  *maps coordinates in row 1 of the input to* 

*coordinates of cells to be produced in column 2 of the output:*

$$
m_{A_2} = \left\{ \begin{array}{l} ((1,2),(1,2)),((1,3),(2,2)),((1,4),(3,2)), \\ ((1,2),(4,2)),((1,4),(5,2)), \\ ((1,3),(6,2)),((1,4),(7,2)) \end{array} \right\}
$$

An associative program may use a map computed by a filter program, but may in general also use a map computed by another associative program. This is because an associative program only uses a filter program to compute a map over table coordinates, but associative programs themselves compute maps over table coordinates. We thus refer to both filter programs and associative programs as *component programs*, and say that in general, an associative program can be built from a component program.

A table program P built from filter and associative programs can take the example input table from Fig. [1](#page-1-0) and produce the example output table. P computes the coordinate map of the filter program F described in Ex. [4,](#page-2-4) the map of the associative program  $A_1$ , and the map of  $A_2$  described in Ex. [5,](#page-2-5) and then applies the coordinate maps to produce a table. When P is applied to the example input from Fig. [1,](#page-1-0) it produces the example output. P is a program in the language TableProg, which is presented formally in §[3.](#page-4-0)

#### 2.2 Inferring the Example Table Program

The table program P described in §[2.1](#page-2-6) satisfies the example tables from Fig. [1.](#page-1-0) The algorithm ProgFromEx, when given the example tables from Fig. [1,](#page-1-0) automatically infers P. Like P, each table program is a set of two different types of component programs: filter programs and associative programs. Thus ProgFromEx infers a table program in two steps, building component programs of a particular type in each step. In step 1), ProgFromEx builds a set of filter programs. In step 2), ProgFromEx iteratively builds associative programs from component programs that it has already built until it finds a set of component programs that map to all cells in the example output table.

In step 1), ProgFromEx infers a set of filter programs from a fixed set of *candidate-map rules*. Each candidate-map rule, given example input and output tables, produces a set of *consistent* maps between coordinates in the example tables. A map is consistent for an example input and output if, when applied to the example input, the map produces a substructure of the example output. Unlike a filter program, candidate-map rules cannot compute a map from only an input table. They are applied to an example input and output to suggest a map that a filter program may compute when the program is applied to the example input. Thus we call such a map a *candidate map*. From a candidate map, ProgFromEx infers a general filter program that computes the candidate map when applied to the example input, but also computes analogous maps when applied to other input tables.

<span id="page-3-0"></span>Example 6. ProgFromEx *uses a candidate-map rule to suggest the coordinate map*  $m_F$  *from Ex.* [4.](#page-2-4) ProgFromEx *is given candidate-map rules that specify: "map a coordinate in the input table to a coordinate in column* k *of the output table if and only if the values at those coordinates are equal," with one such rule for* each column  $k$  in the example output table. The rule for  $k = 3$  gen*erates a candidate map from each coordinate holding a date in the input table to the coordinate in the output table holding the same date. This map is*  $m_F$ .

Given a candidate map, ProgFromEx attempts to infer a filter program that computes the map when the program is applied to the example input. To infer a filter program, ProgFromEx must first infer the filter program's mapping condition. For a filter program to compute the candidate map, the program's mapping condition must be satisfied by every input cell mapped by the candidate map, and must not satisfied by any input cell that is not mapped by the candidate map. ProgFromEx infers the mapping condition as a conjunction over a fixed set of atomic predicates and their negations using a greedy algorithm, discussed in §[4.1.](#page-5-1) Each atomic predicate describes some feature of a cell.

Example 7. ProgFromEx *infers a filter program to implement the candidate map*  $m_F$  *suggested by a candidate-map rule in Ex.* [6.](#page-3-0) To *infer a filter program,* ProgFromEx *first infers the filter program's mapping condition. The mapping condition must be satisfied by all of the cells in the example input that are mapped by*  $m_F$ *, and must not be satisfied by any of the cells in the example input that are not mapped by* mF*. Suppose that* ProgFromEx *is given a predicate that decides if a cell is in row 1, a predicate that decides if a cell is empty, and for each column* k *in the example input table, a predicate that decides if a cell is in column* k*. Given these predicates,* ProgFromEx *infers the conjunctive mapping condition stated informally in Ex. [2.](#page-2-2)*

To infer a filter program that computes a candidate map, ProgFromEx must also infer an output sequencer for the filter program. To infer an output sequencer, ProgFromEx orders the output coordinates in the candidate map by the order in which the filter program must map them; i.e., ProgFromEx orders the output coordinates by the row-major ordering of the input cells that map to them. ProgFromEx then checks if the ordered sequence of output coordinates matches the output coordinates described by some output sequencer in a fixed set of sequencers. If so, then ProgFromEx builds a filter program by pairing the matching sequencer with the corresponding mapping condition.

Example 8. *For* ProgFromEx *to infer a filter program that computes the candidate map*  $m_F$  *from Ex.* [6,](#page-3-0) *it must infer an output sequencer that describes the output coordinates mapped to by*  $m_F$ . *To infer a sequencer,* ProgFromEx *orders the output coordinates mapped to by*  $m_F$  *by the row-major order of the input cells that map to them under* mF*. The output coordinates ordered in this way form column 3 of the example output table.* ProgFromEx *thus builds a filter program that computes*  $m_F$  *from a sequencer that maps to coordinates in column 3, as opposed to a sequencer that maps to coordinates in column 1 or 2.*

In step 1), ProgFromEx generates a set of candidate maps, and infers filter programs that implement the candidate maps; the inferred filter programs serve as an initial set of component programs for step 2) In step 2), ProgFromEx iteratively builds associative programs from the component programs that it has already built. As described in §[2.1,](#page-2-6) an associative program is built from a component program and two relative functions. ProgFromEx thus builds associative programs by combining component programs that it has already built with relative functions drawn from a fixed set. If the resulting associative program computes a map that is consistent for the example tables, then ProgFromEx retains the associative program as a component program from which to build more associative programs.

Example 9. ProgFromEx *builds the associative programs* A<sup>1</sup> *and* A<sup>2</sup> *described in Ex. [5](#page-2-5) from the filter program* F *described in Ex. [2.](#page-2-2)* ProgFromEx *finds* A<sup>1</sup> *by combining filter program* F *and relative functions* RELCOL<sup>1</sup> *to build the associative program*  $A_1 = (F, RELCOL_1, RELCOL_1)$ .  $A_1$  *is consistent with the example input and output table, so* ProgFromEx *retains it as a component program. Similarly,* ProgFromEx *finds* A<sup>2</sup> *from Ex. [5](#page-2-5) by combining* F *and the relative functions* RELROW<sub>1</sub> *and* RELCOL<sub>1</sub> *to build the associative program*  $A_2 = (F, RELROW_1, RELCOL_1)$ *.*  $A_2$  *is also consistent with the example tables, so* ProgFromEx *retains it as a component program.*

ProgFromEx *may also build other associative programs, such as* (F, RELCOL<sub>1</sub>, RELCOL<sub>2</sub>) *and* (F, RELROW<sub>1</sub>, RELCOL<sub>1</sub>)*. However,* 

 $TableProg := \texttt{TABLEPROG}(CompProg_1, \ldots, CompProg_n)$ CompProg :=FilterProg | AssocProg  $FilterProg := \text{FLTER}(\text{MapCond}, \text{SEQ}_{i,j,k})$  $\mathrm{MapCond}:=\!\!\mathtt{AND}(\mathrm{MapPred}_1, \mathrm{MapPred}_2, \ldots, \mathrm{MapPred}_n)$  $\text{MapPred} := \text{ROWEQ}(\text{TERM}_1, \text{TERM}_2) | \text{COLEQ}(\text{TERM}_1, \text{TERM}_2)$ | DATAEQ(TERM1, TERM2) | NOT(MapPred)  $\text{AssocProg} := \text{ASSOC}(\text{CompProg}, \text{RelFunc}_1, \text{RelFunc}_2)$ 

 $\text{RelFunc} := \text{RELCOL}_i | \text{RELROW}_i$ 

<span id="page-4-1"></span>Figure 2. The syntax of TableProg.

ProgFromEx *determines that these associative programs are not consistent with the example input and output, and thus does not retain them as component programs.*

In steps 1) and 2) described above, ProgFromEx infers component programs that map from coordinates of an example input to coordinates of an example output. ProgFromEx must determine when it has inferred enough component programs to produce a table program that satisfies the example. A table program is a set of component programs that map to coordinates of cells to be produced in the output table. A set of component programs forms a table program that satisfies an example if every component program in the set is consistent with the example, and for every coordinate in the example output table, some component program in the set maps to the coordinate.

<span id="page-4-3"></span>Example 10. ProgFromEx *finds a set of component programs that map to all coordinates in the output table after executing step 1) and one iteration of step 2). In step 1),* ProgFromEx *finds the filter program* F *described in Ex. [2,](#page-2-2) which maps to column 3 of the example output table. In one iteration of step 2),* ProgFromEx *finds the associative program*  $A_1 = (F, RELCOL_1, RELCOL_1)$ *, which maps to column 1 of the example output, and the associative pro* $gram A<sub>2</sub> = (F, RELROW<sub>1</sub>, RELCOL<sub>2</sub>), which maps to column 2 of$ *the example output.* ProgFromEx *combines* F, A<sub>1</sub>, and A<sub>2</sub> *to build a table program that maps to all cells of the example output, and thus satisfies the example.*

## <span id="page-4-0"></span>3. A Language of Table Programs

We now present a language of table programs, TableProg, that can express table transformations required by real users. We first present the syntax of TableProg, and then define the semantics of a program in TableProg as a function from an input table to an output table.

#### 3.1 Syntax of Table Programs

By the formal syntax for TableProg given in Fig. [2,](#page-4-1) a table program (TableProg) is a set of component programs (CompProg). A component program is either a filter program (FilterProg) or an associative program (AssocProg). A filter program makes a single pass over an input table. During the pass, the filter selects certain cells from the input table and maps them to a substructure of the output table. This is reflected in the syntax of a FilterProg as follows. A FilterProg consists of a mapping condition over states of a filter program (MapCond) and an output coordinate sequencer ( $\texttt{SEQ}_{i,j,k}$ ). The MapCond selects which input coordinates are mapped to the output table, and the  $SEQ_{i,j,k}$  for natural numbers  $i, j$ , and  $k$  defines the output coordinate to which the selected input cell maps. A MapCond is a conjunction of cell predicates (MapPred). Each MapPred is an equality (or disequality) predi-

$$
\begin{aligned}\n[\text{TABPROG}(\{C_i\})] &= \lambda T_I. \left\{ (c_2, d) \mid (c_1, d) \in T_I, \\
(c_1, c_2) & \in U_i \{ \llbracket C_i \rrbracket(T_I) \} \right\} \\
[\text{FILTER}(G, S)] &= \lambda T_I. \text{ FilterIter}_{G, S}(\text{InitState}) \\
[\text{AND}(\{L_i\})] &= \lambda \sigma. \bigwedge_{i=1}^n [\mathbb{P}_i] (\sigma) \\
[\text{RowEq}(T_1, T_2)] &= \lambda \sigma. \left( \begin{pmatrix} \lambda((r_1, c_2), d_1), ((r_2, c_2), d_2). \\ r_1 = r_2 \\
(\sigma(T_1), \sigma(T_2)) \end{pmatrix} \right) \\
[\text{SEG}_{i,j,k}] &= \lambda(r, c). \left( \begin{array}{c} \text{if } r < i \text{ then } (i, j) \\ \text{else if } c < j \text{ then } (r, c + 1) \\ \text{else } (r + 1, j) \end{array} \right) \\
[\text{ASSOC}(C, R_1, R_2)] &= \lambda T_I. \left\{ \begin{array}{c} ([R_1]](r_1, c_1), [[R_2]](r_2, c_2)) \mid \\ ((r_1, c_1), (r_2, c_2)) \in [[C] (T_I) \end{array} \right\} \\
[\text{RELCOL}_i] &= \lambda(r, c). (i, c) \\
[\text{RELROW}_i] &= \lambda(r, c). (i, c) \\
[\text{then } \{ (\sigma(\text{CurnIn}), \sigma(\text{Curout})) \} \text{ else } \emptyset) \\
\cup \begin{array}{c} (\text{if } \text{IsLastCell}(\sigma(\text{CurnIn})) \text{ then } \emptyset \\ \text{else } \text{FilterIter}_{c, S}(\text{letUpdate}_{S}(\sigma)) \end{array} \right) \\
[\text{IterUpdate}_{S}(\sigma) &= \sigma \begin{bmatrix} \text{Curl}_{S} \leftarrow \text{NextInCoord}(\sigma), \\
[\text{Curl}_{S} \leftarrow \text{NextInCoord}(\sigma), \\
[\text{Curl}_{S} \leftarrow \text{TextIndex}(\sigma), \text{TextIndex}(\sigma), \text{TextIndex}(\sigma), \text{TextIndex}(\sigma), \text{TextIndex}(\sigma), \text{TextIndex}(\sigma), \
$$

<span id="page-4-2"></span>Figure 3. The semantics of TableProg.

cate over cell terms. Specifically, a MapPred is an equality predicate either over the row, column, or data in cell TERM's. A cell TERM is either a variable bound to a particular cell (such as the input cell being checked by the filter program) or a constant cell value.

An associative program AssocProg is built from a component program  $CompProg$  and two relative functions  $RelFunc_1, RelFunc_2$ . A relative function can be RELCOL<sub>i</sub> or RELROW<sub>i</sub>, where i is a fixed natural number.

## 3.2 Semantics of Table Programs

We now present the semantics of TableProg. The semantics of TableProg is defined formally in Fig. [3](#page-4-2) by the semantic function [.] that interprets syntactic forms of TableProg as semantic values. The domain of semantic values is defined as follows. Let a *coordinate*  $(r, c)$  with  $r, c \in \mathbb{N}$  be an ordered pair built from a row and column number, and let a *cell*  $((r, c), d)$  be an ordered pair built from a coordinate  $(r, c)$  and data string d. A table T is a set of cells. A table program P = TABPROG( ${C_i}_i$ ) is a function from a table to a table. Each component program C<sub>i</sub> is interpreted as a partial map from coordinates of cells in the input table to coordinates of cells that will be produced in the output table. For each cell  $((r, c), d)$  in the input table with  $(r, c)$  a coordinate in the domain of some map  $\llbracket \mathsf{C}_i \rrbracket$ , P produces a cell  $(\llbracket \mathsf{C}_i \rrbracket(r, c), d)$  in the output table.

Every component program is either a filter program or an associative program. A filter program FILTER(G, S) maps coordinates of cells in the input table to output coordinates by checking each cell in the input table in a fixed order, such as row-major order. In Fig. [3,](#page-4-2) this order is defined by a constant InitState that defines the coordinate of the first input cell (e.g.  $(0, 0)$  in row-major order), a predicate IsLastCell that decides if a coordinate is the last in the order, and a function NextInCoord from input coordinates to input coordinates that takes an input coordinate and computes the next coordinate in the order. As the filter program checks input cells, it maintains a state  $\sigma$ , which distinguishes certain key cells,

such as the current input cell (CurIn) and the current output cell (CurOut), by binding the cells to corresponding variables. When the filter program checks each cell of the input table, it updates  $\sigma$  so that the variable CurIn points to the cell to be checked. The filter program then checks if  $\sigma$  satisfies the filter's mapping condition,  $G = AND({L<sub>i</sub>}<sub>i</sub>)$ . A state  $\sigma$  satisfies G if and only if  $\sigma$  satisfies every literal Li. The semantics of each literal is standard; Fig. [3](#page-4-2) gives the semantics of the predicate ROWEQ(TERM<sub>1</sub>, TERM<sub>2</sub>) as an example. Whether or not  $\sigma$  satisfies a predicate is decided by the values in  $\sigma$  of cell terms, such as the variables CurIn and CurOut. If  $\sigma$ satisfies the mapping condition G, then the filter program maps the current input coordinate, which is bound to CurIn, to the current output coordinate, which is bound to CurOut.

If the filter program maps the current input coordinate, it updates the coordinate of the current output cell according to the filter program's output sequencer S. Whenever an output sequencer  $S = SEQ_{i,j,k}$  is applied, it updates the current output coordinate to be the next coordinate in the output table by row major order that is at or below row i and between columns j and  $k$ . Because  $j$  and  $k$  are fixed, such a sequencer can be applied by a filter program to produce columns with an unbounded number of rows, but it cannot be applied to produce an unbounded number of columns. In this paper, we assume that an example output table has the same, fixed number of columns as all tables that the user expects the table program to produce. However, we can extend TableProg to infer programs that produce an unbounded number of columns by extending the set of output sequencers.

Like a filter program, an associative program  $A = ASSOC(C,$  $R_1, R_2$ ) maps coordinates in the input table to coordinates of cells to be produced in the output table. A maps coordinates by first computing the map  $m<sub>C</sub>$  of its component program C. From  $m<sub>C</sub>$ , A computes its own map by applying the relative function  $R_1$  to each input coordinate in  $m<sub>c</sub>$ , and by applying the relative function  $R_2$  to each output coordinate in  $m<sub>C</sub>$ . A relative function RELCOL<sub>i</sub> takes a coordinate and computes the coordinate in the same row, but in column  $i$ , where  $i$  is a fixed constant. A relative function  $RELROW<sub>i</sub>$  takes a coordinate and computes the coordinate in the same column, but in row  $i$ . In this way, an associative program A computes a coordinate map by altering the coordinate map of a component program C.

Example 11. *The table program* P *from Ex. [10](#page-4-3) is represented formally as follows. Let* CONSTCELLCOL(n) *be a cell at column* n*, let* CONSTCELLROW(n) *be a cell at row n, and let* CONSTCELLDATA $(d)$ *be a cell with data* d*. Let*

$$
\text{G} = \text{and} \begin{pmatrix} \text{NOT}(\text{ROWEQ}(\text{CURCELL}, \text{CONSTEELLCOL}(1))), \\ \text{NOT}(\text{COLEQ}(\text{CURCELL}, \text{CONSTEELLROW}(1))), \\ \text{NOT}(\text{DATAEQ}(\text{CURCELL}, \text{CONSTEELLDATA}("")))) \end{pmatrix}
$$

*The table program is then*

$$
\texttt{TABPROG}\left(\substack{\text{F,ASSOC}(F,\text{RELCOL}_1,\text{RELCOL}_1),\\ \text{ASSOC}(F,\text{RELROW}_0,\text{RELCOL}_2)}\right)
$$

# <span id="page-5-0"></span>4. Inferring Table Programs from Examples

We now give an algorithm ProgFromEx that, given example input and output tables, infers a TableProg program that satisfies the examples. We then claim that ProgFromEx is correct, and analyze its performance.

**Input**: example input table  $T_I$ , example output table  $T_O$ , Output: TableProg program InferredProg, where

InferredProg $(T_I) = T_O$ , or unmapped output table.  $/*$  Step 1): collect filter programs.

1 for CandMap  $\in$  EnumCandMaps  $(T_I, T_O,$  CandRules) do

- 2 MapCond ← CondFromMap(CandMap*,* StatePreds) ;
- 3 OutCoordSeq ← SeqFromMap(CandMap*,* Seqs) ;
- 4 FilterProgram  $\leftarrow$  FILTER(MapCond, OutCoordSeq);
- 5 FilterPrograms ← AddDistMap(FilterPrograms*,*

```
FilterProgram) ;
6 end
```
/\* Step 2): collect associative programs. \*/

```
7 Comps \leftarrow \emptyset;
```
- 8 Worklist ← FilterPrograms ;
- 9 while NewComps  $\neq \emptyset$  do
- 10 CompProg ← Choose( Worklist) ;
- 11 Worklist  $\leftarrow$  Worklist  $\setminus$  {CompProg} ;
- 12 for  $\text{Rel}_1, \text{Rel}_2 \in \text{RelF}$ uncs do
- 13  $\text{AssocPrg} \leftarrow \text{ASSOC}(\text{CompProg}, \text{Rel}_1, \text{Rel}_2);$
- 14 **if** IsConsistent(AssocPrg,  $T_I$ ,  $T_O$ ) and Map(AssocPrg)  $\notin$  Maps( Comps  $\cup$  Worklist) then
- 15 Worklist ← AddDistMap(Comps*,* AssocPrg) ;
- 16 end
- 17 end
- 18 end
- 19 if IsOnto(Maps(Comps)) then
- 20 return TABPROG(Comps) ;
- 21 else
- 22 return UnmappedOutput(Comps) ;

#### 23 end

<span id="page-5-2"></span>Figure 4. The inference algorithm ProgFromEx.

### <span id="page-5-1"></span>4.1 An Inference Algorithm for TableProg

ProgFromEx, given example input and output tables, infers a table program in TableProg that satisfies the example. ProgFromEx infers programs "bottom-up," in that it iteratively collects a set of component programs that may be combined to form a table program. If ProgFromEx finds a set of component programs that form a table program that satisfies the example, then ProgFromEx returns the table program. If ProgFromEx cannot find such a table program, then ProgFromEx provides to the user the substructure of the output table to which no component program maps.

ProgFromEx, given in Fig. [4,](#page-5-2) takes from the user an example input table  $T_I$  and example output table  $T_O$ . ProgFromEx also is defined over four fixed sets of objects: a set CandRules of candidate-map rules, a set StatePreds of predicates for mapping conditions, a set Sequencers of output sequencers, and a set RelativeFuncs of relative functions. These sets are fixed, perhaps configured by an expert user or administrator.

ProgFromEx finds a table program to satisfy the example in two steps. In step 1), ProgFromEx collects a set of filter programs that map to substructures of  $T<sub>O</sub>$  (Fig. [4,](#page-5-2) lines [\[4.1\]](#page-5-1)–[4.1]). To find a set of such filter programs, ProgFromEx applies CollectFilters (line [\[4.1\]](#page-5-1)), which first collects a set of *candidate maps* over the example tables by applying the candidate-map rules CandRules.

<span id="page-5-3"></span>Definition 1. A *candidate map* is a map from coordinates of cells in  $T_I$  to coordinates of cells in  $T_O$ . Each candidate map satisfies the following conditions:

1. The candidate map maps input coordinates to output coordinates with equal data (i.e. the candidate map is consistent). Formally, if the candidate map contains an entry  $((r_1, c_1), (r_2, c_2))$ with  $((r_1, c_1), d_1) \in T_I$  and  $((r_2, c_2), d_2) \in T_O$ , then  $d_1 =$  $d_2$ .

- 2. The candidate map maps to coordinates described by an output sequencer. Formally, the candidate map maps to every coordinate in  $T_O$  at or below row i between columns j and k of the output table for some  $i, j$ , and  $k$ .
- 3. The candidate map preserves row-major order. The sequence of pairs in the candidate map ordered by the row-major ordering of the input coordinates is equal to the sequence of entries ordered by the row-major ordering of the output coordinates.

For each candidate map CandMap generated by CandRules, ProgFromEx attempts to infer a filter program that computes CandMap (lines [\[4.1\]](#page-5-1)–[\[4.1\]](#page-5-1)). To infer such a filter program, it must infer a mapping condition (line [\[4.1\]](#page-5-1)) and an output sequencer (line [\[4.1\]](#page-5-1)). To infer a mapping condition, ProgFromEx applies CondFromMap, which computes the states of a hypothetical filter program as it reads, and potentially maps, each cell in the example input table. If in a given state, a filter program reads a cell that is mapped by the candidate map, then let this state be a *read state* of the filter program. For a set of read states RS, CondFromMap constructs the following MapCond, which is the strongest condition that is satisfied by all read states:

$$
\texttt{AND}\left(\bigcap_{\sigma \in \textsf{RS}} \{l \mid p \in \textsf{StatePreds}, l \in \{p, \texttt{NOT}(p)\}, \sigma(l)\}\right)
$$

Where  $\sigma(l)$  denotes that the literal l is satisfied in  $\sigma$ . CondFromMap then checks if any non-read state satisfies MapCond. If so, then no conjunction of literals from StatePreds may act as a mapping condition for CandMap. If not, then MapCond acts as a mapping condition for CandMap. For G, ProgFromEx can immediately infer an output coordinate sequencer OutCoordSeq (line [\[4.1\]](#page-5-1)) using conditions (2) and (3) from Defn. [1.](#page-5-3) ProgFromEx then pairs condition MapCond and sequencer OutCoordSeq to build a filter program that computes CandMap (line [\[4.1\]](#page-5-1)).

In step 2) (lines [\[4.1\]](#page-5-1)–[\[4.1\]](#page-5-1)), ProgFromEx uses the filter programs found in step 1) to build associative programs until it can use the set of filter and associative programs to build a table program that satisfies  $T_I$  and  $T_O$ , or it determines that no such table program exists. ProgFromEx iteratively builds associative programs as follows. Over each iteration of the loop at line [\[4.1\]](#page-5-1), ProgFromEx maintains a worklist (Worklist) of component programs that it will use to build more associative programs, and a set of component programs (Comps) from which it has already built associative programs. At the beginning of the first iteration, Worklist is initialized to all of the filter programs found in step 1) (line [\[4.1\]](#page-5-1)), and Comps is initialized to be empty (line [\[4.1\]](#page-5-1)).

ProgFromEx executes an iteration of step 2) as follows. First, ProgFromEx chooses an element CompProg from its worklist (line [\[4.1\]](#page-5-1)). ProgFromEx then builds associative programs from CompProg. An associative program consists of a component program and a pair of relative functions. Thus to build associative programs from a component program CompProg, ProgFromEx enumerates over all pairs of relative functions (line [\[4.1\]](#page-5-1)). For relative functions  $Re$ Func<sub>1</sub> and  $Re$ Func<sub>2</sub>, ProgFromEx builds the corresponding associative program AssocProg (line [\[4.1\]](#page-5-1)). ProgFromEx then decides if AssocProg computes a map that is consistent for  $T_I$  and  $T_O$  (line [\[4.1\]](#page-5-1)). If so, and if the map computed by AssocProg is not computed by any component program in Comps or Worklist, then ProgFromEx adds AssocProg to Worklist (line [\[4.1\]](#page-5-1)).

ProgFromEx iteratively builds associative programs until it determines either that it has found a set of component programs that map to all cells in  $T_O$  (i.e. a set that *covers*  $T_O$ ), or determines that it can find no such set of component programs (line [\[4.1\]](#page-5-1)). To check if a set of component programs covers  $T_O$ ,  $ProgFromEx$  checks if every coordinate  $c$  in  $T<sub>O</sub>$  is mapped to by some component program in the set. If ProgFromEx finds such a set, then it builds a table program from the set and returns the table program (line [\[4.1\]](#page-5-1)). Otherwise, it returns the set of output cells to which no component program maps (line [\[4.1\]](#page-5-1)). The user can examine the output cells to understand why ProgFromEx could not infer a program to satisfy the examples, perhaps finding errors or noise in the example.

## 4.2 Correctness of ProgFromEx

We now present fundamental correctness properties of ProgFromEx. In particular, we define notions of soundness and completeness for inferring programs in TableProg, and claim that ProgFromEx is both sound and complete.

Theorem 1. *An table program inference algorithm is* sound *if whenever it infers a table program for an example input and output, then the program satisfies the examples. Formally, a table inference algorithm* A *is* sound *if for each input table*  $T_I$  *and output table*  $T_O$ *, if*  $A(T_I, T_O) = P$ *, then*  $P(T_I) = T_O$ *.* ProgFromEx *is sound.* 

*Proof.* See [\[11\]](#page-11-9).

 $\Box$ 

We now define completeness for a table inference algorithm, and argue that ProgFromEx is complete.

Theorem 2. *A table inference algorithm* A *is* defined *for an example input*  $T_I$  *and example output*  $T_O$  *only if when given the example, it infers a table program.* A *is* complete *for a language of table programs if whenever some table program* P *in the language satisfies*  $T_I$  *and*  $T_O$ *, then* A *is defined on*  $T_I$  *and*  $T_O$ *.* ProgFromEx *is complete for* TableProg*.*

*Proof.* See [\[11\]](#page-11-9).

 $\Box$ 

ProgFromEx is complete for inferring programs in TableProg. However, ProgFromEx cannot, in general, infer a table program for an arbitrary example input and output. Instead, TableProg and ProgFromEx can serve as a framework for table program languages and inference algorithms. To obtain a more expressive language of table programs, one can define more expressive sets of candidate-map rules, predicates, output sequencers, and relative functions. We have extended TableProg in this way in our implementation, and the resulting language is expressive enough to implement many transformations required by real users.

#### 4.2.1 Correct for Examples vs. Correct for Expectations

ProgFromEx is effective for finding a table program that satisfies a given example. However, multiple programs in TableProg may satisfy an example, yet in general, implement different table transformations. Thus a user may provide to ProgFromEx an example, ProgFromEx may provide to the user a program that satisfies the example, and the user may then apply the inferred program to other tables only to find that the program does not behave as expected. Yet there may be a different program in TableProg that also satisfies the user's examples and also behaves as the user expects when it is applied to other inputs.

An inference algorithm can apply a variety of approaches to provide to the user the program that the user requires. First, an inference algorithm can *actively* query the user about the program they require until the algorithm finds a unique program that satisfies the user's requirements. This approach is analogous to the one described in [\[13\]](#page-11-10), and has several nice properties. In particular, if the approach produces a program, then the program is unambiguously correct for all inputs. However, such an approach may need to query the user a prohibitively large number of times. We leave as

future work the problem of developing an inference algorithm that follows this approach, yet queries a user a small number of times.

We instead developed ProgFromEx to apply a *lazy* approach. In a lazy approach, the inference algorithm takes an example from the user, and infers some program that satisfies the example. The user applies the inferred program to other inputs; if on another input, the program produces an output that the user does not expect, then the user provides the input and unexpected output to the inference algorithm as an example, and the algorithm infers a new program that satisfies both the original and new example. The user repeats this process until the inference algorithm provides a program that behaves as the user expects for the inputs on which they apply it. Unlike an approach based on active querying, the lazy approach does not guarantee that if the inference algorithm infers a program, then the program is correct for all inputs. However, we have observed that in practice, users do not need to apply table programs to arbitrary input tables. Instead, users apply a table program to a set of tables that all satisfy a strong condition. Requiring users to specify a program's behavior for tables that do not satisfy this condition is unnecessary, and often causes users to refuse to use such a technology. We now describe two extensions of ProgFromEx that allow users to apply it using a lazy approach to quickly infer the program that they require.

If a user applies ProgFromEx to a given example, obtains a program, and finds that the program behaves incorrectly on a different input, then the user can provide the second, different input, along with a corresponding correct output, as another example for ProgFromEx, and obtain a new program that better satisfies their requirements. If the second input extends the first input, then the user may apply ProgFromEx solely to the second input. However, even if the example inputs are incomparable, ProgFromEx can be extended to take multiple examples from a user simultaneously. To take multiple examples, ProgFromEx as presented in Fig. [4](#page-5-2) is extended to find filter programs and associative programs that are consistent for a set of multiple examples. To find filter programs that are consistent for all examples, the loop at lines  $\overline{[4,1]}$ – $\overline{[4,1]}$ is changed to enumerate over the space of all tuples containing a candidate map for each example. For each tuple of candidate maps, ProgFromEx attempts to infer a map condition that classifies exactly the cells mapped by each candidate map, and attempts to infer an output coordinate sequencer that describes the sequence of output cells that are mapped to in each candidate map. To find an associative program that is consistent for all examples, the check at line [\[4.1\]](#page-5-1) is extended to determine if the associative program AssocProg is consistent with each example. Finally, the checks at lines [\[4.1\]](#page-5-1) and [\[4.1\]](#page-5-1) are extended so that ProgFromEx determines that it has found a satisfying table program only when it finds a collection of component programs that map to every cell in all output example tables.

ProgFromEx can also be extended so that it infers a program from a single example that is, in practice, more likely to behave as expected when applied to other tables. Step 2) of ProgFromEx halts when ProgFromEx finds a set of component programs that map to every cell in the example output table. However, the resulting set may include multiple component programs that are redundant, as a smaller set of programs would still map to the same cells. In practice, the more component programs that form a table program, the more likely the table program is to behave incorrectly when applied to other tables. This satisfies an informal notion of Occam's Razor: the simplest table program is often the best. We have thus extended ProgFromEx so that at Fig. [4](#page-5-2) line [\[4.1\]](#page-5-1), it does not necessarily build a table program from all component programs that it finds. Instead, ProgFromEx first applies a greedy algorithm to prune the set of all component programs found to a set that still maps to all cells in the example output, but is locally minimal. The resulting program is intuitively "simpler" than the original program, and in practice more often behaves as expected on larger examples.

#### 4.3 Performance of ProgFromEx

In principle, ProgFromEx does not scale well with the size of the tables given as examples. In the worst case, ProgFromEx may execute in time exponential in the size of the example tables given. This is because the time that ProgFromEx takes to execute is proportional to the number of component programs that it collects with distinct maps, and the number of distinct maps between example tables is exponential in the number of cells in the example tables. For a detailed analysis of the complexity of ProgFromEx, see [\[11\]](#page-11-9).

If ProgFromEx performed close to its worst-case bound, then it would be highly impractical. Fortunately, real-world input and output examples have properties that allow ProgFromEx to execute quickly, or that allow for heuristics that greatly improve its performance. In particular, the dominating factor in the high complexity of ProgFromEx is the set of component programs with distinct maps that ProgFromEx may collect. In practice, this set is quite small. This is because while many component programs may implement a large set of distinct maps according to the combinatorial bound, in practice only a small set of these maps are consistent for the example tables. Thus candidate-map rules find few candidate maps that are consistent with the examples, and when ProgFromEx checks if an associative program is consistent (Fig. [4](#page-5-2) line [\[4.1\]](#page-5-1)), the check rules out many potential associative programs immediately.

ProgFromEx as given in Fig. [4](#page-5-2) can also be optimized by biasing the order in which it picks component programs to build new associative programs. In line [\[4.1\]](#page-5-1) of Fig. [4,](#page-5-2) ProgFromEx nondeterministically chooses a component program from its worklist, and builds new associative programs from the chosen component program. The chosen component program may mostly map to output cells that are already mapped to by other component programs in Comps, as may the associative programs built from the chosen component program. However, ProgFromEx can instead prioritize the elements in its worklist so that ProgFromEx first chooses component programs from the worklist that map to many cells not mapped to by any component program in Comps. This may allow ProgFromEx to more quickly find a set of component programs that cover the example output table.

## <span id="page-7-0"></span>5. Experiments

We implemented an interpreter for TableProg, implemented ProgFromEx, and experimented with the implementations to determine if TableProg and ProgFromEx are useful in practice. The experiments were designed to determine the following:

- 1. Is TableProg expressive enough to describe table transformations that real end-users require?
- 2. When a program in TableProg implements the table transformation that a user requires, could ProgFromEx find the program quickly?
- 3. If ProgFromEx finds a program that satisfies a user's initial examples, and the program is applied to other similar inputs, does the program produce the expected outputs? If not, how many additional examples does a user need to provide before ProgFromEx infers a program that behaves as expected?

We performed the experiments as follows. We searched two on-line help forums<sup>[2](#page-7-1)</sup> for the Excel spreadsheet program to find table

<span id="page-7-1"></span> $^2$ <http://www.excelforum.com> and [http://www.ozgrid.com/](http://www.ozgrid.com/forum/) [forum/](http://www.ozgrid.com/forum/)

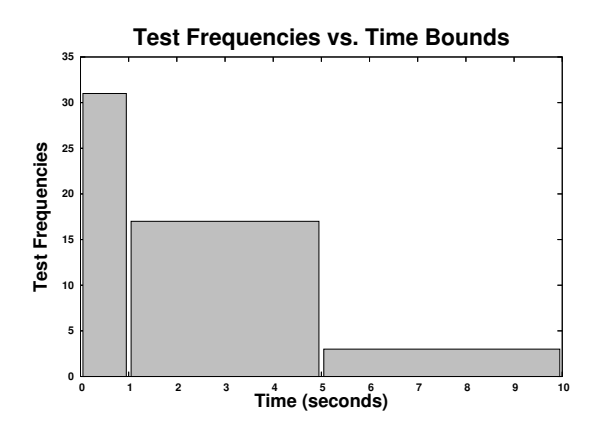

<span id="page-8-0"></span>Figure 5. Time for ProgFromEx to infer table transformation programs.

transformations that real users needed to perform, but could not accomplish using the built-in GUI features of Excel. Among the transformations, we picked 51 for which the user provided an example input and output. We gave the input and output examples to ProgFromEx, which inferred a table program for each example. We used the provided examples and the English description of the transformation to manually create a larger input example, applied the inferred program to the larger input, and checked that the program produced the output that we expected. If the program did not produce the expected output, then from the unexpected output, we manually derived a more descriptive example, and applied ProgFromEx to the more descriptive example. We repeated this process until ProgFromEx found a program that behaved as expected for successively larger, different inputs.

The experiments indicate that TableProg describes practical programs, and that ProgFromEx finds practical programs in TableProg efficiently. The times spent by ProgFromEx to infer programs for the 51 tests are presented in Fig. [5.](#page-8-0) For each of the 51 tests, ProgFromEx found in less than 10 seconds a program in TableProg that satisfied the example. For a majority (31) of the tests, ProgFromEx found a program in less than a second. For a vast majority (48) of the tests, ProgFromEx found a program in less than 5 seconds.

If for a given test, ProgFromEx inferred a program that did not behave as we expected when applied to other inputs, we manually found an input on which ProgFromEx misbehaved and reapplied ProgFromEx to the new input. We repeated this process until ProgFromEx inferred a program that behaved as expected. The numbers of times that we needed to refine examples for the tests are presented in Fig. [6.](#page-8-1) Observe that for a vast majority (42) of the tests, ProgFromEx inferred the expected program from one example. For the four of the tests, ProgFromEx required two examples, and for five of the tests, it required three examples.

The large number of different help-thread requests that were satisfied by programs in TableProg indicates that TableProg is expressive enough to describe transformations required by real endusers. Moreover, the transformations requested on the help threads are diverse. To illustrate their diversity, we discuss a selection of examples that are satisfied by programs in TableProg. The examples are slightly simplified from their original forms to ease presentation. For a complete list of help threads containing the original examples on which we experimented, see [\[6\]](#page-11-11). For detailed descriptions of the tests, see [\[11\]](#page-11-9).

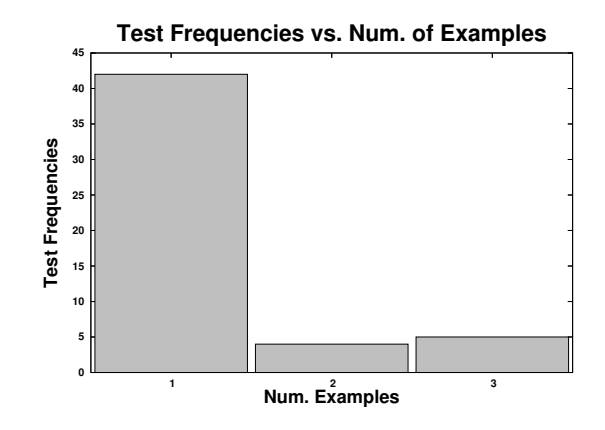

<span id="page-8-1"></span>Figure 6. Number of examples required by ProgFromEx to infer programs.

| Example input table: |                       |                |            |            |         |  |            |  |  |
|----------------------|-----------------------|----------------|------------|------------|---------|--|------------|--|--|
|                      | 55660                 | x1             |            | \$530.00   |         |  |            |  |  |
|                      | 55660                 | x3             | 11/5/2007  | \$10.00    | 5       |  | \$2,130.00 |  |  |
|                      | 90210                 | y l            |            | \$25.00    |         |  |            |  |  |
|                      | 90210                 | y2             |            | \$25.00    |         |  |            |  |  |
|                      | 90210                 | v <sub>3</sub> | 11/18/2007 | \$25.00    | 13      |  | \$325.00   |  |  |
|                      |                       |                |            |            |         |  |            |  |  |
|                      | Example output table: |                | 55660      | 11/5/2007  | \$10.00 |  | \$2,130.00 |  |  |
|                      |                       |                | 90210      | 11/18/2007 | \$25.00 |  | \$325.00   |  |  |
|                      |                       |                |            |            |         |  |            |  |  |

<span id="page-8-2"></span>Figure 7. Example reproduced from an Excel help thread "Copy Rows Where Column Cell Is Not Blank"

*Filtering Key Information* In many help requests, users need to transform a table to retain a subset of the table's original information. This subset is defined by key cells in the table, along with cells that are spatially related to the key cell. In a help thread titled "Copy Rows Where Column Cell Is Not Blank," a novice user specified a table transformation using an example reproduced in Fig. [7.](#page-8-2) The user wanted to transform their input table into a new table that only contains the cells in columns 1, 3, 4, and 6 of each *summary row* of the input table. According to the user's English description, a summary row is any row in which column 6 is not empty. An expert user replied that a GUI feature partially automates this transformation, but the novice replied that they would like to fully automate the transformation. The expert replied with an Excel macro, which presumably satisfied the novice. When we applied ProgFromEx to the example given by the novice, ProgFromEx automatically found a TableProg program that satisfies the example in 0.5 seconds. However, when we reapplied the program to other input tables, we found that it placed cells from a row of the input table in the output table if and only if column 5 was empty. To resolve this, we extended the input to have a row in which the column 5 was empty but column 6 was non-empty, and extended the output to contain cells from the row. Using this example, ProgFromEx inferred a program, again in 0.5 seconds, that behaved as expected when reapplied to other tables. The program consists of a filter program which maps the non-empty cells in column 6 of the input to column 4 of the output. For each of the other three columns in the output, an associative program built from the filter program maps the column.

*Splitting and Partially Replicating Rows* In many help requests, users need to split cells in a row into different rows, while replicat-

|        | Example input table: |       | Example output table: |       |  |
|--------|----------------------|-------|-----------------------|-------|--|
| Name   | Colour               | Price | Toyota                | White |  |
|        |                      |       | Toyota                | 2000  |  |
| Toyota | White                | 2000  | Nissan                | Red   |  |
| Nissan | Red                  | 4000  | Nissan                | 4000  |  |
|        |                      |       |                       |       |  |

<span id="page-9-0"></span>Figure 8. Example reproduced from Excel help thread "arranging data using VBA."

| Example input table: |                       |     |         |  |                     |      |                    |                |      |   |               |
|----------------------|-----------------------|-----|---------|--|---------------------|------|--------------------|----------------|------|---|---------------|
| 3099                 |                       |     | 905     |  | A4CA                |      |                    |                |      |   |               |
| NO.14                |                       |     | NO.14   |  | <b>Full Copies</b>  |      | 6.78               | $\overline{c}$ | * *  | 0 |               |
| 3200                 |                       |     | 906     |  | A <sub>H</sub> G    |      |                    |                |      |   |               |
| $9-Jun$              |                       |     | $9-Jun$ |  | Covers Only         | 4.74 |                    | * *            | 0    |   |               |
|                      | Example output table: |     |         |  |                     |      |                    |                |      |   |               |
| 3099                 |                       | 905 | A4CA    |  | $\overline{NO}$ .14 |      | <b>Full Copies</b> |                | 6.78 |   | $\mathcal{D}$ |
| 3200                 |                       | 906 | AHG     |  | $9-Jun$             |      | Covers Only        |                | 4.74 |   |               |

<span id="page-9-1"></span>Figure 9. Example reproduced from an Excel help thread "arrange data."

ing other cells in the original row. In a help forum post titled "Arranging Data Using VBA," a novice user requested a table transformation by providing only the example reproduced in Fig. [8.](#page-9-0) The user added that though they had provided a small example, they needed to apply a transformation to a table that had thousands of rows. After more than four hours, an expert user provided an Excel macro that presumably satisfied the novice's request. We applied ProgFromEx to the example from the help forum, and ProgFromEx automatically found in 2.3 seconds a table program that satisfies the example. When we reapplied the program to larger, similar examples, it behaved as expected. The table program consists of a filter program that maps cells in columns 2 and 3 of the input to column 2 of the output, and a single associative program built from the filter program that maps to column 1 of the output.

*Combining and Filtering Rows* In many requests, users need to remove some cells from rows while combining adjacent rows. In a help thread titled "arrange data," a novice user requested a table transformation by providing only the example reproduced in Fig. [9.](#page-9-1) The transformation concatenates adjacent pairs of rows, filtering out the cell in column 1 in the second row of each pair. In twenty minutes, an expert user provided to the novice a macro that satisfied the example, and the novice reported that they were satisfied, although they did not understand the mechanics of the macro. When we applied ProgFromEx to the example in Fig. [9,](#page-9-1) it automatically found in 1.2 seconds a TableProg program that implements the transformation requested by the user. When we reapplied the same program to larger, similar examples, it behaved as expected. The program is built from two filter programs that map onto columns 6 and 7 of the output table, two associative programs built from the filter programs that map onto columns 3 and 4 of the output table, a third associative program, built from the associative program that maps onto column 4, that maps onto column 2, and finally a fourth associative program built from the third associative program, that maps onto column 1. This example demonstrates the benefit to the iterative approach applied by ProgFromEx to find associative programs.

*Rearranging Groups* In many requests, a user has data organized in nested groups, and needs to preserve the grouping of the data while rearranging the layout of the groups. In a help thread titled "Transposing 3 columns into multiple columns," a novice user requested a transformation by providing the example reproduced in Fig. [10.](#page-9-2) In the novice's input table, grades are arranged vertically, grouped by student and then by subject. In the novice's output table,

|       |                      | Alice                 | Art&Des        | B            |              |
|-------|----------------------|-----------------------|----------------|--------------|--------------|
|       |                      |                       | CreatArt       | A            |              |
|       |                      |                       | D&T            | A            |              |
|       |                      |                       | English        | А            |              |
|       | Example input table: |                       | Geo.           | $A^*$        |              |
|       |                      | Bob                   | Art&Des        | C            |              |
|       |                      |                       | CreatArt       | В            |              |
|       |                      |                       | D&T            | C            |              |
|       |                      |                       | English        | $\mathsf{C}$ |              |
|       |                      |                       | Geo.           | C            |              |
|       |                      |                       |                |              |              |
|       |                      | Example output table: |                |              |              |
|       | Art&Des              | CreatArt              | D&T            | English      | Geo.         |
| Alice | B                    | А                     | А              | А            | $A^*$        |
| Bob   | ⊂                    | B                     | $\overline{C}$ | $\subset$    | $\mathsf{C}$ |

<span id="page-9-2"></span>Figure 10. Example reproduced from an Excel help thread "Transposing 3 columns into multiple columns."

| Example input table:  |  |          |                                                                |                  |             |  |  |  |
|-----------------------|--|----------|----------------------------------------------------------------|------------------|-------------|--|--|--|
| <b>CAT</b>            |  |          | <b>DEPT</b>                                                    | <b>ELTS</b>      | <b>DUE</b>  |  |  |  |
| <b>OOH</b>            |  |          | Design                                                         | elt 1            | 11/10       |  |  |  |
| OOH                   |  |          | Desing                                                         | elt 2            |             |  |  |  |
| Print                 |  |          | Design                                                         | elt <sub>3</sub> | 11/30       |  |  |  |
| Print                 |  |          | Design                                                         | elt 4            | 11/30       |  |  |  |
| Print                 |  |          | Design                                                         | elt 5            | 11/30       |  |  |  |
|                       |  |          |                                                                |                  |             |  |  |  |
|                       |  |          |                                                                |                  |             |  |  |  |
|                       |  |          |                                                                | <b>OOH</b>       |             |  |  |  |
|                       |  | Infiniti | Design                                                         | elt 1            | 11/10       |  |  |  |
|                       |  | Infiniti | Desing                                                         | elt 2            |             |  |  |  |
| Example output table: |  |          |                                                                | Print            |             |  |  |  |
|                       |  |          | Design                                                         | elt 3            | 11/30       |  |  |  |
|                       |  |          | Design                                                         | elt 4            | 11/30       |  |  |  |
|                       |  |          | Design                                                         | elt 5            | 11/30       |  |  |  |
|                       |  |          | <b>SPONSOR</b><br>Infiniti<br>Infiniti<br>Infiniti<br>Infiniti |                  | <b>SPEC</b> |  |  |  |

<span id="page-9-3"></span>Figure 11. Example reproduced from Excel help thread "printed sheet in different format than worksheet."

grades are arranged horizontally, grouped in a row per student, and a column per subject. After the novice posted their request, one expert user replied with a macro about 40 minutes later, and another expert replied with a macro nearly six hours after the request was posted.

When we applied ProgFromEx to the example in Fig. [10,](#page-9-2) it automatically found a TableProg program in 1.4 seconds that implements the requested transformation. When we reapplied the same program to larger, similar tables, the program behaved as expected. The table program includes a single filter program that maps to all cells at or below row 2 between columns 2 and 5. One associative program built from this filter program maps onto all cells in column 1 of the output table. A second associative program built from the filter program maps onto all cells in row 1 of the output table.

In a help thread titled "printed sheet in different format than worksheet," a novice user provided the example reproduced in Fig. [11.](#page-9-3) In the novice's input table, each row of the table is a complete entry for an element of a project. The novice needed to group the elements so that the project and category (columns 1 and 2, respectively) of the element appear as headings and subheadings, followed by the elements that are under the heading and subheading. Although the novice suspected that elements could be grouped semi-automatically using built-in features of Excel, they did not know how to do so. No expert user helped the novice with their request.

When we applied ProgFromEx to the example in Fig. [11,](#page-9-3) it automatically found a TableProg program in 4.4 seconds that implements the required transformation. In the TableProg program, a filter program maps to column 3 of the output. A set of three associative programs built from the filter program map to columns 1, 2, and 4, with one associative program mapping to each column.

We implemented the interpreter for TableProg and the inference algorithm ProgFromEx as an Excel plug-in module. To use the module, a user selects in the Excel GUI a range of cells to act as the example input, selects a range of cells to act as the example output, selects a range of cells to act as a "full input," selects a location in the spreadsheet where they would like to place the output corresponding to the full input, and pushes a button. The module then automatically infers a program that satisfies the examples, applies the program to the full input, and places the resulting output at the location specified by the user. We plan to extend the interface so that a user may supply only examples, and the module will provide a program that the user can add to a library. The user could then reapply programs in the library whenever they wish.

## <span id="page-10-0"></span>6. Related Work

The area of program synthesis is gaining renewed interest [\[8\]](#page-11-8), and this paper is a work in this direction. Program synthesis has traditionally been motivated by the need to synthesize non-trivial algorithms [\[12,](#page-11-12) [22,](#page-11-13) [23\]](#page-11-14) or to discover tricky code-snippets [\[10,](#page-11-15) [24\]](#page-11-16). In this paper, we apply program synthesis to discovering relatively simpler programs, but those that are cared about by a much larger class of spreadsheet end-users, who often struggle with manipulating tabular data in spreadsheets.

There has been some work in the programming languages and the HCI community related to inferring table transformations. PADS [\[7\]](#page-11-17) takes a large sample of unstructured data and infers a format that describes the data. Users then manually define tools for data in the format. Lenses [\[2\]](#page-11-18) are a language of combinators that can be applied to solve the *view update problem*, which is related to but distinct from the problem of inferring a transformation over tables from examples. The Wrangler tool, developed in the HCI community, provides a nice visual programming-by-demonstration interface to table transformations for data cleaning [\[14\]](#page-11-19). In contrast, we provide an interface based on examples, which is more friendly to end users.

Program sketching [\[21\]](#page-11-20) may be applied to synthesize programs from examples. In program sketching, a programmer supplies to a sketcher an incomplete version of a program (a *sketch*) and a specification of correct behavior for the program, possibly as a set of input-output examples. The sketcher then completes the program so that the program satisfies the specification. We attempted to apply the SKETCH [\[20\]](#page-11-21) program sketcher to a sketch of a table program and example tables. However, because SKETCH is a tool for synthesizing general programs, it could not take full advantage of the particular structure of table programs. As a result, when we applied it to infer programs in TableProg, it typically timed out after an hour.

The problem of inferring transformations over tables is related to inferring queries over relations from instances of the relations. These techniques cannot be directly applied to infer transformations over tables, as users treat tables differently from relations; e.g., tables have a notion of order over rows that does not hold by default for relations. In particular, in the *view synthesis problem* [\[4\]](#page-11-6), one takes a database relation and a view over the database and infers the general query that produces the view. The technique presented in [\[4\]](#page-11-6) only considers views that are a subset of the original database. Thus the technique cannot be applied to any of the examples given in this paper, or many of the other real-world cases that we studied. The problem of *query by output* [\[25\]](#page-11-22) is similar to the view synthesis problem, but the technique presented in [\[25\]](#page-11-22) infers select-project-join queries. Of the examples presented in this paper, such queries can only be applied to satisfy the example in Fig. [7,](#page-8-2) and such queries cannot be applied to many of the other realworld cases that we studied. We leave as future work the problem of applying our techniques to learn richer queries from instances of databases and views.

The work in [\[9,](#page-11-2) [15,](#page-11-3) [16,](#page-11-23) [18,](#page-11-24) [26\]](#page-11-25) gives techniques that take textual input-output examples and infer programs that transform text. However, these techniques only infer transformations over plain text, or strings. Thus they cannot be directly applied to infer transformations over tables. While the techniques can, in principle, be applied by representing tables in plain text, it is then difficult to reason about the spatial relationships between cells in the original table. TableProg represents spatial relationships directly, and the relationships are critical to TableProg's ability to express practical table transformations. Furthermore, the techniques for textual transformations assume that it is easy to find a set of programs that satisfy an individual example of a transformation, and focus on combining sets of programs that satisfy different examples. However, when searching for programs that transform tables, it is nontrivial in general to find a set of programs that satisfy even a single example of a transformation.

## <span id="page-10-1"></span>7. Conclusion

End users often need to transform semi-structured, tabular data in non-trivial ways. We have presented a language TableProg of programs that implement table transformations that real users require, and an algorithm ProgFromEx that from an example input and output, infers a TableProg program that implements the transformation specified by the example. To demonstrate that TableProg and ProgFromEx are practical, we applied them to infer programs for over 50 table transformations specified as inputoutput examples by real end users.

## References

- <span id="page-11-7"></span>[1] R. Abraham and M. Erwig. Header and unit inference for spreadsheets through spatial analyses. In *Proceedings of the 2004 IEEE Symposium on Visual Languages - Human Centric Computing (VLHCC)*, pages 165–172, 2004.
- <span id="page-11-18"></span>[2] D. M. Barbosa, J. Cretin, N. Foster, M. Greenberg, and B. C. Pierce. Matching lenses: alignment and view update. In *ICFP '10*, 2010.
- <span id="page-11-0"></span>[3] A. Cypher, editor. *Watch What I Do – Programming by Demonstration*. MIT Press, Cambridge, MA, USA, 1993. Full text available at web.media.mit.edu/ lieber/PBE/.
- <span id="page-11-6"></span>[4] A. Das Sarma, A. Parameswaran, H. Garcia-Molina, and J. Widom. Synthesizing view definitions from data. In *ICDT '10*, 2010.
- <span id="page-11-4"></span>[5] Excel. Microsoft Excel, 2010. URL <http://office.microsoft.com/en-us/excel>.
- <span id="page-11-11"></span>[6] Excel Help Forums. Excel help forum threads, 2010. URL <http://cs.wisc.edu/~wrharris/pldi2011/tests.html>.
- <span id="page-11-17"></span>[7] K. Fisher, D. Walker, K. Q. Zhu, and P. White. From dirt to shovels: fully automatic tool generation from ad hoc data. In *POPL '08*, 2008.
- <span id="page-11-8"></span>[8] S. Gulwani. Dimensions in program synthesis (invited talk paper). In *ACM Symposium on PPDP*, 2010.
- <span id="page-11-2"></span>[9] S. Gulwani. Automating string processing in spreadsheets using inputoutput examples. In *POPL*, pages 317–330, 2011.
- <span id="page-11-15"></span>[10] S. Gulwani, S. K. Jha, A. Tiwari, and R. Venkatesan. Synthesis of loop-free programs. In *PLDI*, 2011.
- <span id="page-11-9"></span>[11] W. R. Harris and S. Gulwani. Table Transformations from Examples. Technical Report MSR-TR-2011-34, Microsoft Research, Redmond, March 2011.
- <span id="page-11-12"></span>[12] S. Itzhaky, S. Gulwani, N. Immerman, and M. Sagiv. A simple inductive synthesis methodology and its applications. In *OOPSLA*, pages 36–46, 2010.
- <span id="page-11-10"></span>[13] S. Jha, S. Gulwani, S. A. Seshia, and A. Tiwari. Oracle-guided component-based program synthesis. In *ICSE '10*, 2010.
- <span id="page-11-19"></span>[14] S. Kandel, A. Paepcke, J. Hellerstein, and J. Heer. Wrangler: Interactive visual specification of data transformation scripts. In *ACM Human Factors in Computing Systems (CHI)*, 2011.
- <span id="page-11-3"></span>[15] T. Lau, S. A. Wolfman, P. Domingos, and D. S. Weld. Programming by demonstration using version space algebra. *Mach. Learn.*, 53(1-2): 111–156, 2003. ISSN 0885-6125.
- <span id="page-11-23"></span>[16] T. A. Lau, P. Domingos, and D. S. Weld. Version space algebra and its application to programming by demonstration. In *ICML '00*, 2000.
- <span id="page-11-1"></span>[17] H. Lieberman, editor. *Your wish is my command: programming by example*. Morgan Kaufmann Publishers Inc., San Francisco, CA, USA, 2001. ISBN 1-55860-688-2.
- <span id="page-11-24"></span>[18] R. Nix. Editing by example. In *POPL '84*, 1984.
- <span id="page-11-5"></span>[19] OpenOffice. Openoffice.org, 2010. URL <http://www.openoffice.org/>.
- <span id="page-11-21"></span>[20] SKETCH. Sketch, 2010. URL [https://bitbucket.org/gatoatigrado/sketch-frontend/](https://bitbucket.org/gatoatigrado/sketch-frontend/ wiki/Home) [wiki/Home](https://bitbucket.org/gatoatigrado/sketch-frontend/ wiki/Home).
- <span id="page-11-20"></span>[21] A. Solar-Lezama, G. Arnold, L. Tancau, R. Bodik, V. Saraswat, and S. Seshia. Sketching stencils. In *PLDI '07*, 2007.
- <span id="page-11-13"></span>[22] S. Srivastava, S. Gulwani, and J. S. Foster. From program verification to program synthesis. In *POPL*, pages 313–326, 2010.
- <span id="page-11-14"></span>[23] S. Srivastava, S. Gulwani, S. Chaudhuri, and J. Foster. Path-based inductive synthesis for program inversion. In *PLDI*, 2011.
- <span id="page-11-16"></span>[24] A. Taly, S. Gulwani, and A. Tiwari. Synthesizing switching logic using constraint solving. In *VMCAI*, pages 305–319, 2009.
- <span id="page-11-22"></span>[25] Q. T. Tran, C.-Y. Chan, and S. Parthasarathy. Query by output. In *SIGMOD '09*, 2009.
- <span id="page-11-25"></span>[26] I. H. Witten and D. Mo. *TELS: learning text editing tasks from examples*, pages 183–203. MIT Press, 1993.